#### KDG-300 general specifications

#### **Main Functions**

**Measurement Method** Frequency Display · Resolution **Power Supply Power Consumption Operating Environment**  : The 4-beam system using ultrasonic pulses :140kHz :19 inch TFT LCD Resolution 1024×768, XGA : AC100V / AC110V / AC220V, 50/60Hz, Single Phase :180VA or less :0°C $\sim$ +50°C

:0~9.9Knot

#### **Ship Speed** • Current Measurement Functions : Max. 5 Layers (Ground Measurement/Log Measurement)

**Number of Measurement Layer** Distance under the bottom **Measurement Method Measurement Range Measurement Resolution** 

#### **ODistance under Ship Bottom**

Ship Speed to the Bottom Ship Speed to Water Measurement Range Ship Speed Measurement Resolution : Min. 0.1Knot **Cruise Accumulated Range** :0~9999.9nm

:Min. 0.1Knot : Max. 450m (depending on bottom sediments) :15m or deeper :0knot~30knot

: GPS Data (GGA, GLL, VTG), Heading Data (HDT, HDG, HDM). Water Temperature Data (MTW), Water Depth Data (DBT, DBS).

: Simultaneous measurement with the current and deviation current

#### **ODisplay Functions**

**Functions Display Mode Textual Display** Cruise, Own Boat Position, Course, Heading, Date & Time, Deviation Current **Trend-graph Display** 

:Vector, Textual, DCG-200 compatible, Ship speed, Stereoscopic 3D, Echogram : Current Speed, Current Direction, Measuring Depth, Water Depth, Ship Speed, : Current, Deviation Current, Ship Speed, Water Depth, Water Temp. (when inputting data)

:Current, Ship Speed, Water Depth, Fish School, 3D-Current, Trend Graph, Check Mode

: Within 80% of the sea depth ranging from 3m to 220m (depending on the sea conditions).

#### **External Interface**

**NMEA Input** 

**External Synchronization Input NMEA Output** : Ship Speed Current Data (VTG, VHW, VBW, DBT, CUR) LOG Pulse (200p/n.m.) Output External Synchronization Output .GPIF Output

#### Standard Connection Diagram

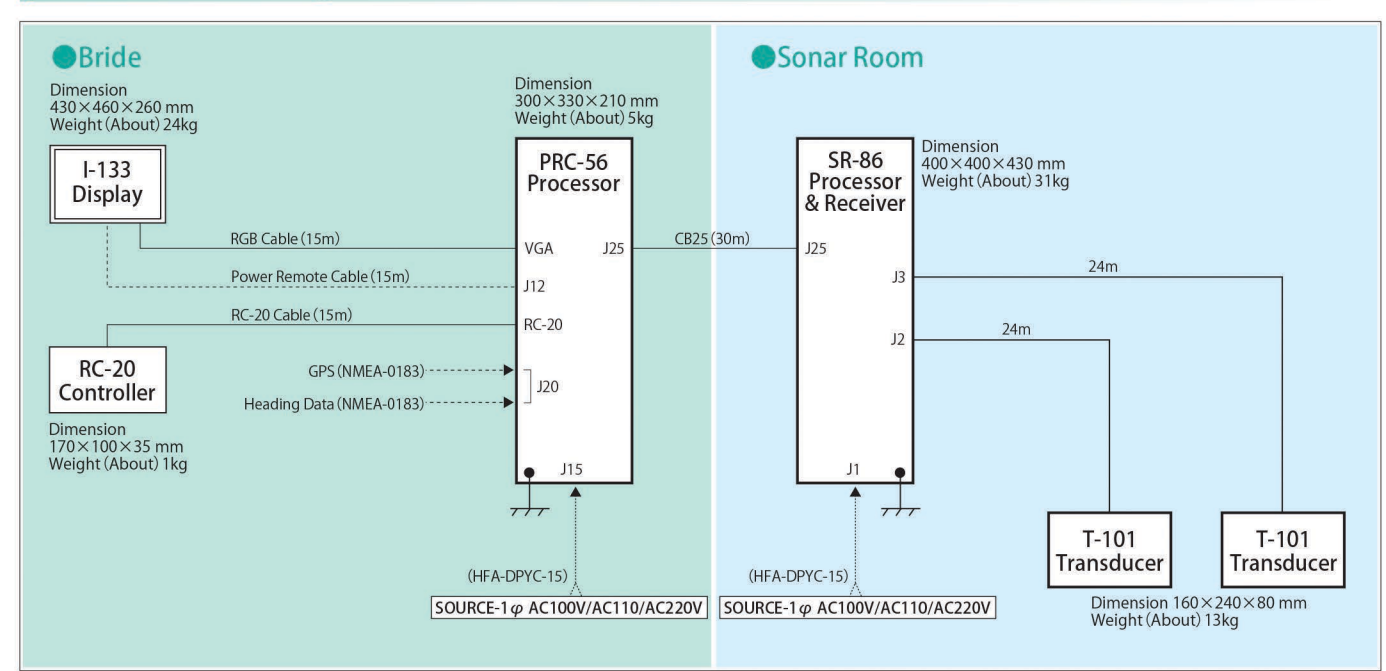

A SAFETY PRECAUTION: Please be sure to read the Instruction Manual before operating. ●Specifications are subject to change without prior notice for development.

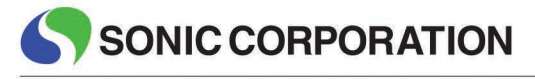

19-6, Higashimatsubara, Hakonegasaki, Mizuho-machi, Nishitama-gun, Tokyo 190-1222, Japan TEL : +81-42-568-3208 FAX: +81-42-568-3302 Email: info@u-sonic.co.jp URL: www.u-sonic.co.jp

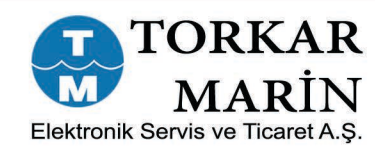

Ortaklar Cad. Nur Apt. No.:11 D:3 34394 Mecidiyeköy - ISTANBUL<br>Tel.: 90(212) 217 97 47-217 97 48<br>Fax.:90(212) 217 97 45 e-mail: torkarmarin@dposta.net Web: www.torkarmarin.com

ᡯᢐᡳ **EAL** 

### SONIC CORPORATION 6-300 KDG-300 KDG-300 KDG-300 KDG-300 SINCE 1948 KAIJO DENKbG-300 KDG-300 KDG-300 KDG-300 KDG-300

KDG-300 KDG-300 KDG-300 KDG-300 KDG-300 KDG-300 KDG-300 KDG-300 KDG-300 KDG-300 KDG-300 KDG-300 KDG-300 KDG-300 KDG-300 KDG-300 KDG-300 KDG-300 KDG-300 KDG-300 KDG-300 KDG-300 KDG-300 KDG-300 KDG-300 KDG-300 KDG-300 KDG-300 KDG-300 KDG-300 KDG-3

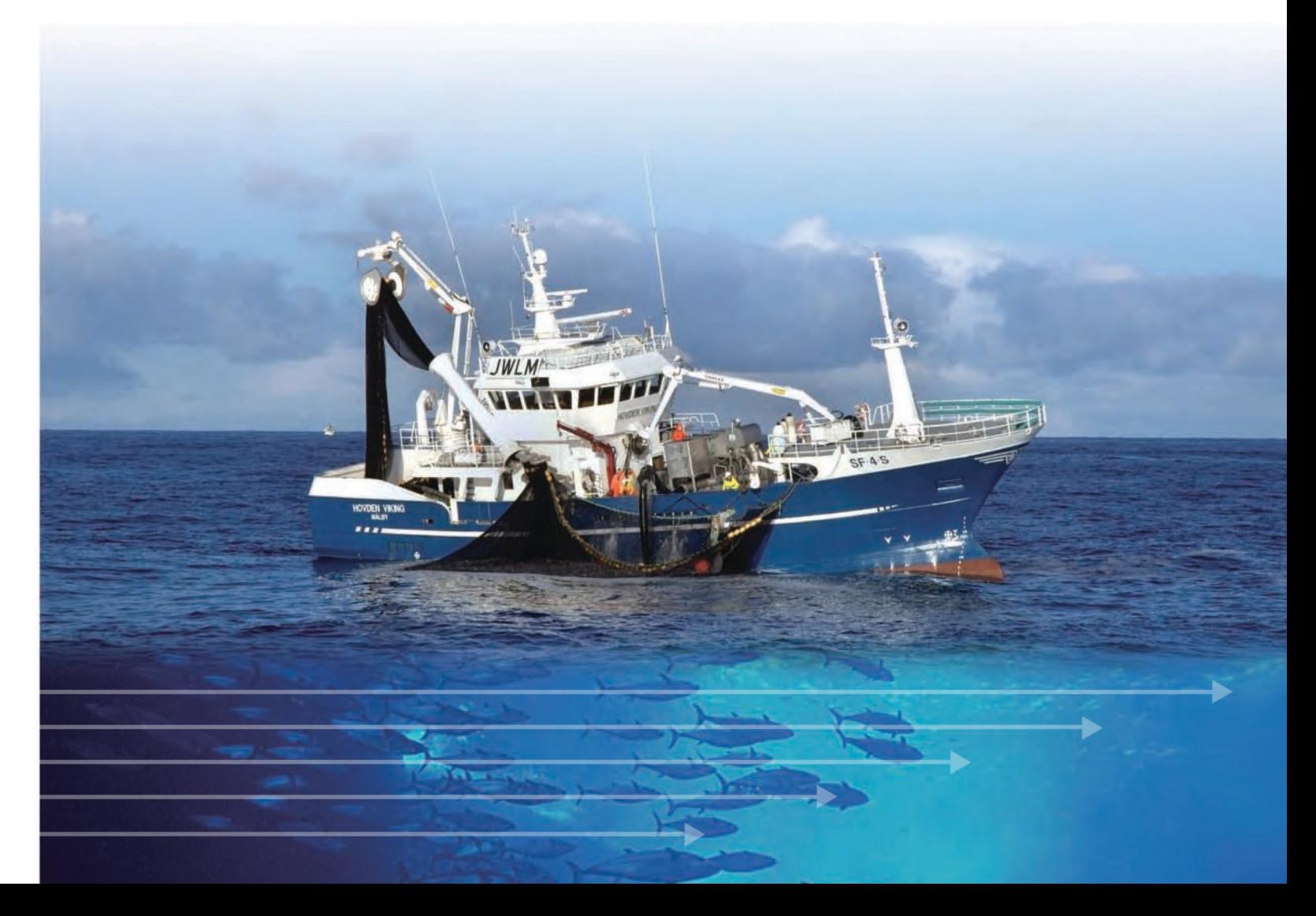

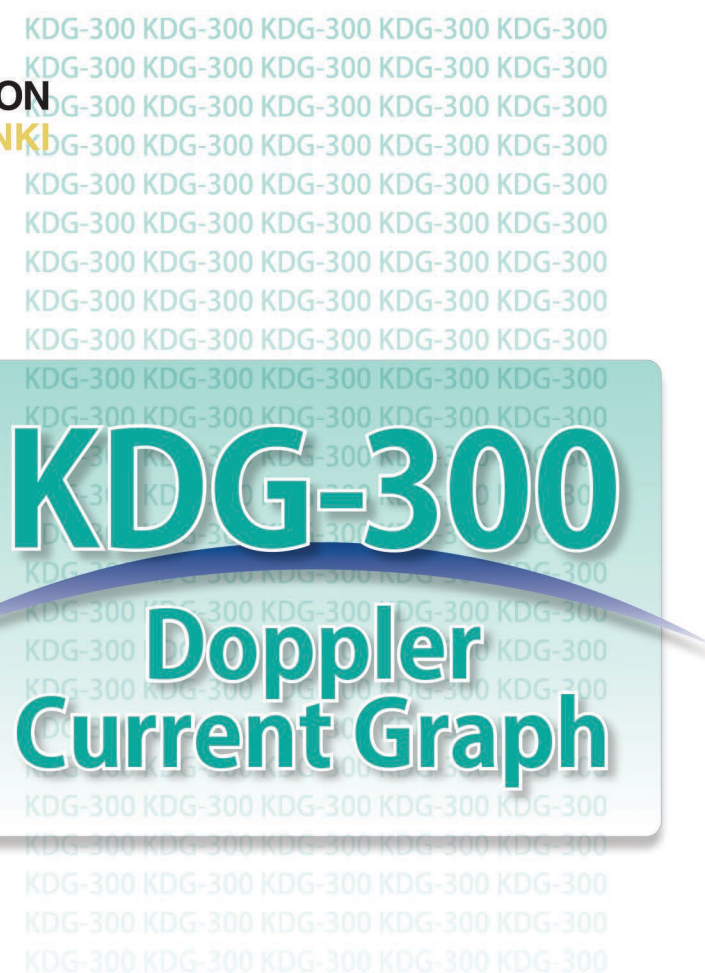

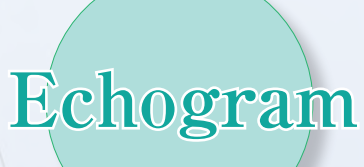

# **The culmination of technical prowess built up by KAIJO DENKI since 1948 !**

## Diverse new functions make this the Doppler Current Graph fishermen have been waiting for…

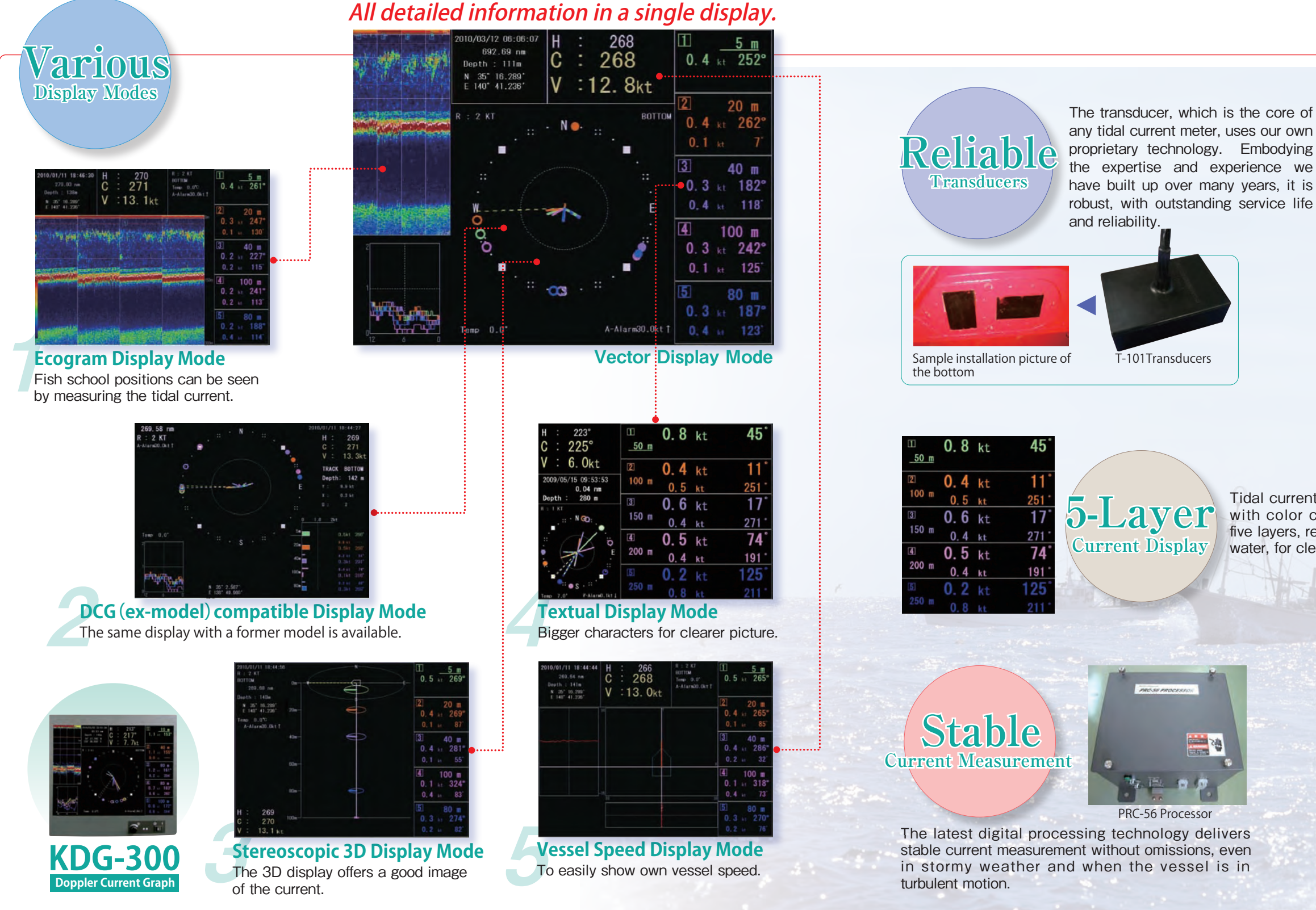

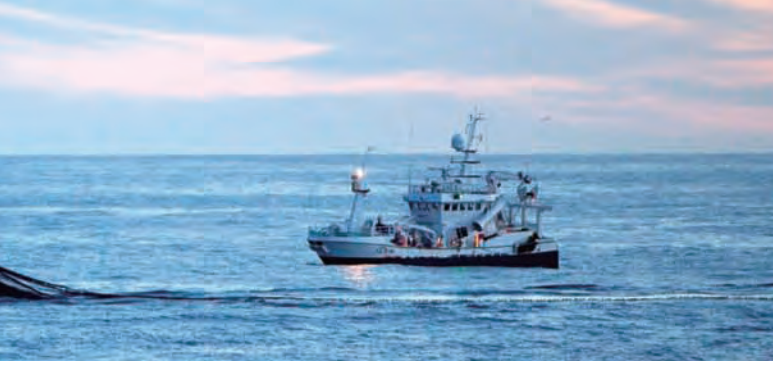

Our focus on functional simplification and size and weight reduction has produced a more user-friendly remote control.

It is easy for even a novice to use, and can be operated while watching the screen.

Tidal currents are displayed with color codes for up to five layers, relative to land or water, for clearer legibility.

> The state of the seabed and the reactions of plankton etc. are clearly displayed as an echogram. This system can be used on an incline as a simple fish finder.

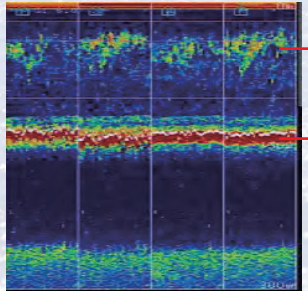

Plankton Fish School Reaction

Seabed

Echo reception from left, right, fore and aft

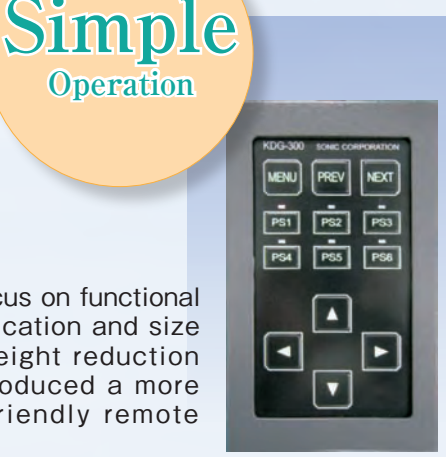

**Operation**